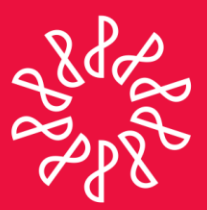

# Instituto Mexicano de **Contadores Públicos**

En congruencia con los objetivos estratégicos del IMCP, la Comisión Fiscal prepara este boletín informativo "Noticias Fiscales", con el objetivo primordial de mantener informado al lector de las noticias que se presentan en esta materia día con día.

#### **Directorio**

**C.P.C. Carlos Cárdenas Guzmán** Presidente del Comité Ejecutivo **Nacional 2012-2013** 

**C.P.C. Luis González Ortega** Vicepresidente General

**C.P.C. Pedro Carreón Sierra** Vicepresidente de Fiscal

**C.P.C. Héctor Villalobos González** Presidente de la Comisión Fiscal

**C.P.C. Ernesto Manzano García** Coordinador responsable

#### Nota aclaratoria

Las noticias fiscales no reflejan necesariamente la opinión del IMCP, de la Comisión Fiscal y/o de alguno de sus integrantes.

La responsabilidad corresponde, exclusivamente, a la fuente y/o el autor del artículo o comentario en particular.

### NÚMERO 2012-297 NOVIEMBRE 2012

## **NOTICIAS FISCALES**

**SAT/ Guía Rápida Para presentar por Internet, la Forma Oficial 96 "Relación de socios, accionistas o asociados residentes en el extranjero**

El Servicio de Administración Tributaria (SAT) dio a conocer a través de su página de Internet: [www.sat.gob.mx](http://www.sat.gob.mx/) la Guía Rápida Para presentar por Internet, la Forma Oficial 96 "Relación de socios, accionistas o asociados residentes en el extranjero".

Para realizar él envió de su trámite, deberá seguir las sencillas indicaciones que se describen en esta Guía rápida, de acuerdo con la siguiente secuencia:

- **Primero.-** Accederá a la página del SAT, sección Mi Portal, capturará sus claves de RFC y CIEC, ingresará a las opciones, Servicios por Internet, Servicio o solicitudes y Solicitud, digitará los datos solicitados en la pantalla Servicio de Aviso, cargará el Archivo Forma Oficial 96, enviara su trámite al SAT, imprimirá el Acuse de Recepción con el número de folio asignado, mismo que utilizará como comprobante del trámite presentado.
- **Segundo.-** El SAT recibirá únicamente el Archivo Forma Oficial 96 y validará que el mismo, cumpla con la información indicada en el Artículo 27, cuarto párrafo del Código Fiscal de la Federación.
- **Tercero.-** El trámite se tendrá por presentado solo cuando contenga en forma correcta la información solicitada por la Forma Oficial 96, por lo que no será necesario que espere una respuesta por parte de la autoridad fiscal.

En el supuesto de detectarse inconsistencias en la información, esta le será informada a través de la página del SAT para su corrección.

Para ver el contenido completo dé clic aquí.

Consulta el archivo histórico de noticias fiscales en:http://imcp.org.mx/noticiasfiscales

twitter.com/imcp

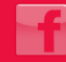